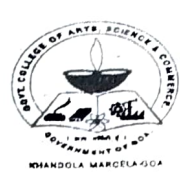

GOVERNMENT OF GOA GOVT. COLLEGE OF ARTS, SCIENCE & COMMERCE KHANDOLA, MARCELA - GOA 403 107. (INDIA) (Afliated to Goa University) (Estd. 1989) Accredited by NAAC with A Grade **NIRF Rank Band: 101-150** Ph./Fax: 0832-2287718 Emall: gcasck@rediffmail.com

NO. GCASCK/EST/UNIV.SE.EXAM/20-21/1368 Date: 04/12/2020

## EXAMINATION NOTICE

With reference to Notification No. Ref.12/28/20-21/Exam-UG/227 Dated 30/11/2020 from Goa University the Final Year Students of Sem V B.A/B.Com./BSc (OC-66) that the dates for filling and submission of examination application forms ONLINE to be held in January 2021 are notified.

In this regards, Students are instructed to fill the form online on GUMS Portal before 9th December, 2020 without late fees and with late fees by 11<sup>th</sup> Dec 2020.

The Students have to visit the GUMS Portal with the unique Login ID & Password provided by the Goa University at the time of generation of Students PRN number.

The Students are hereby instructed to download the form after filling of the form and submit the hard copy of the same to the head of the Department of the respective Subject for Subject verification which will be retained by the Subject HODs.

The consolidated fees to be paid as per the notification no. GU/Exam/Fes/20/2020/35 dated 28/08/2020 from Goa University is as follows:

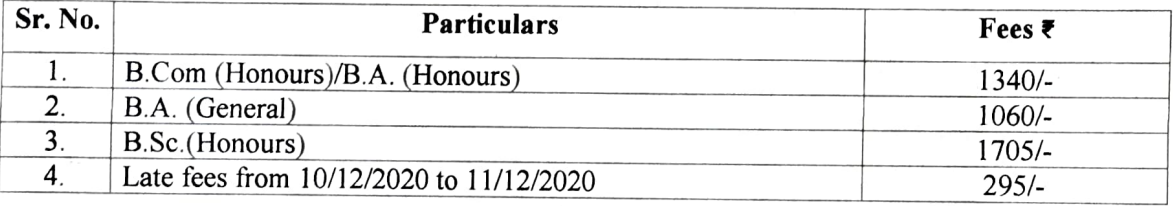

\*A slight variation in the Payment of the Exam fees on the GUMS Portal may be expected according to number of Credits & Practical Exam fees.

(Prof. Seemá Salgaonkar) (Prof. Purnakala V. Samant)

GCASCK **WARE College of Arts, Science & Commerce**<br>Khandola-Marcela-Goo

Director, Examination Department Properties of PALLACE PALLACE PALLACE PALLACE PALLACE PALLACE PALLACE PALLACE

Copy to:

1. Prof. Seema Salgaonkar, Director of Examination Department, GCASCK.

2. All the HODs, GCASCK.

3. College Website, GCASCK

4. The Students Notice Board, GCASCk.

5. The Accounts Cashier, GCASCK.

6. TY Exam file.